## **ЗАТВЕРДЖЕНО**

Науково-методичною радою Державного університету «Житомирська політехніка»

протокол від \_\_ \_\_\_\_\_\_\_ 20\_ р.  $N_{\Omega}$ 

# КОНСПЕКТ ЛЕКЦІЙ

### з навчальної дисципліни «Моделювання та оптимізація радіоелектронних сигналів і систем»

для здобувачів вищої освіти освітнього ступеня «магістр» спеціальності 172 «Телекомунікації та радіотехніка» освітньо-професійна програма «Телекомунікації та радіотехніка» факультет інформаційно-комп'ютерних технологій кафедра біомедичної інженерії та телекомунікацій

> Схвалено на засіданні кафедри технологій комп'ютерних  $\mathbf{V}$ медицині та телекомунікаціях 27 вересня 2022 р., протокол №9 В.о. завідувача кафедри Владислав ЧУХОВ

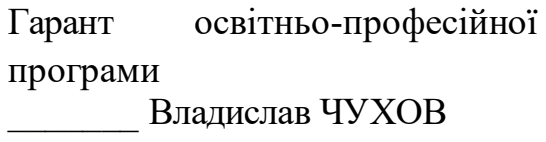

Розробник: к.т.н., доцент кафедри біомедичної інженерії та телекомунікацій ЦИПОРЕНКО Віталій

> Житомир 2022

 $\overline{\mathbf{3}}$ 

## **3MICT**

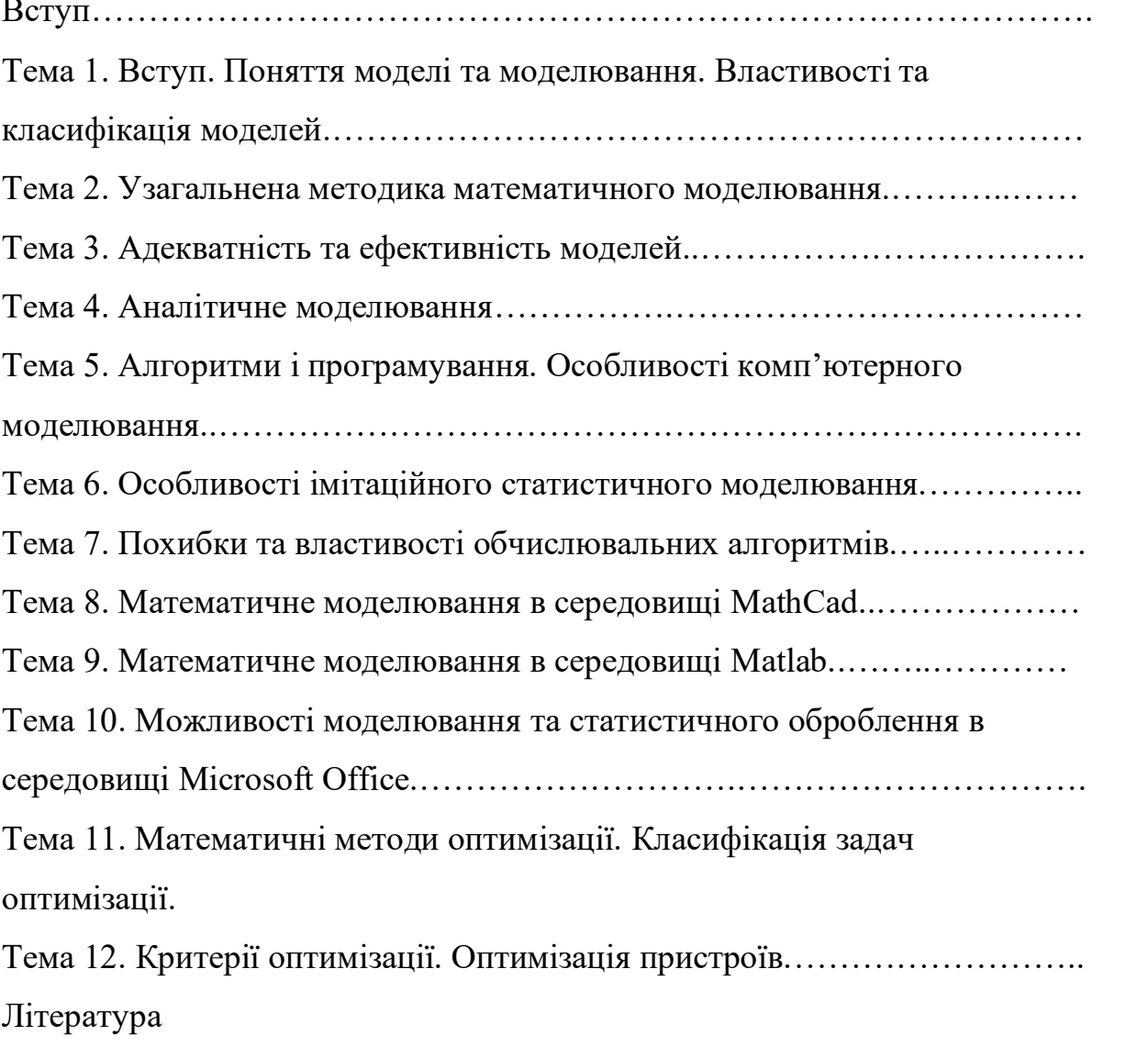

#### Вступ

Метою навчальної дисципліни є освоєння студентами методології та технології аналітичного та імітаційного моделювання при дослідженні, проектуванні й експлуатації радіотехнічних систем, а також методів оптимізації радіоелектронних сигналів і систем.

### Завданнями вивчення навчальної дисципліни  $\epsilon$ :

обґрунтовано обирати ефективно навчитись Ta застосовувати математичні методи, комп'ютерні технології моделювання, а також технічні підходи для оптимізації телекомунікаційних і радіотехнічних систем, комплексів, технологій, пристроїв та їх компонентів на всіх етапах їх життєвого циклу з метою отримання техніко-економічного виграшу;

навчитись застосовувати сучасні методи наукових досліджень, організації та планування експерименту, комп'ютерних методів та технологій моделювання і обробки отриманих результатів у сфері телекомунікації та радіотехніки, інтерпретувати результати досліджень, оцінювати їх адекватність та ефективність:

- навчитись володіти пакетами аналітичного та імітаційного моделювання, а також середовищами розробки програмного та/або апаратного забезпечення за напрямком професійної діяльності.

Зміст навчальної дисципліни направлений на формування наступних компетентностей, визначених стандартом вищої освіти зі спеціальності 172 «Телекомунікації та радіотехніка»:

ЗК6. Здатність використовувати інформаційні та комунікаційні технології.

СК2. Здатність до реалізації принципів системного підходу при проведенні досліджень процесів, що протікають в телекомунікаційних і радіотехнічних системах, комплексах та пристроях.

СКЗ. Здатність обгрунтовано обирати та ефективно застосовувати математичні методи, комп'ютерні технології моделювання, а також технічні для оптимізації телекомунікаційних і радіотехнічних систем, підходи комплексів, технологій, пристроїв та їх компонентів на всіх етапах їх життєвого циклу з метою отримання техніко-економічного виграшу.

СК5. Здатність розробляти, вдосконалювати та використовувати сучасне програмне, апаратне та програмно-апаратне забезпечення телекомунікаційних та радіотехнічних пристроїв (засобів, систем, комплексів).

Отримані знання з навчальної дисципліни стануть складовими наступних програмних результатів навчання за спеціальністю код спеціальності «Назва спеціальності»:

ПРНЗ. Знати теоретичні основи, принципи побудови і функціонування сучасних та перспективних телекомунікаційних і радіотехнічних систем, комплексів, технологій, пристроїв та їх компонентів;

ПРН5. Знати, розуміти та вміти застосовувати сучасні методи наукових

досліджень, організації та планування експерименту, комп'ютерних методів та технологій моделювання і обробки отриманих результатів  $V$ cobepi телекомунікації та радіотехніки, інтерпретувати результати досліджень, оцінювати їх адекватність та ефективність;

ПРН8. Вміти локалізовувати та оцінювати стан проблемної ситуації на етапах дослідження, проектування, модернізації, впровадження та експлуатації сучасних та перспективних телекомунікаційних і радіотехнічних систем, комплексів, технологій, пристроїв та їх компонентів, формулювати пропозиції щодо її вирішення з усуненням виявлених недоліків;

ПРН9. Володіти мовами програмування загального та спеціалізованого призначення, пакетами аналітичного та імітаційного моделювання, а також середовищами розробки програмного та/або апаратного забезпечення за напрямком професійної діяльності.

## Література

## Основна література

- 1. Комп'ютерне моделювання систем та процесів. Методи обчислень. Частина 1: навчальний посібник / Квєтний Р. Н., Богач І. В., Бойко О. Р., Софина О. Ю., Шушура О.М.; за заг. ред. Р.Н. Квєтного. -Вінниця: ВНТУ, 2012. - 193 с.
- 2. Дубовой В. М. Ідентифікація та моделювання технологічних об'єктів і систем керування: навчальний посібник / В. М. Дубовой. – Вінниця: ВНТУ, 2012. – 308 с.
- 3. Стеценко, І.В. Моделювання систем: навч. посіб. [Електронний ресурс, текст] / І.В. Стеценко; М-во освіти і науки України, Черкас. держ. технол. ун-т. - Черкаси: ЧДТУ, 2010. - 399 с.
- 4. Волощук Ю.Т. Сигнали та процеси у радіотехніці: Підручник для студентів вищих навчальних закладів. Том  $1-3$ . - Харків: «Компанія CMIT».  $- 2003. - 444c$ .
- 5. Основи математичного моделювання систем і процесів: навч. посіб. – К.: Книжкове вид-во НАУ, 2013. – 201 с.

## Допоміжна література

1. Gonzales R. C. Digital Image Processing Using MATLAB / R.C. Gonzales, R. E. Woods, S. Eddins. - Prentice Hall, Upper Saddle River, NJ,  $2004 - 492$  p.

2. Kvyetnyy R. Basics of Modelling and Computational Methods / R. Kvyetnyy. – Вінниця: ВДТУ, 2007. – 147 с.

3. Image Processing Toolbox For Use with Matlab, User's Guide. Version

3. – The Math Works Inc., 2004. – 775 p.